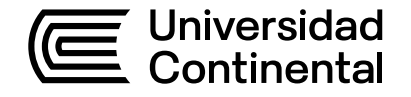

## Guía de Trabajo

## **Puentes**

Betzabet Evelin Vilavila Noriega

Guía de Trabajo Puentes Betzabet Evelin Vilavila Noriega

Código: ASUC00735 Plan de Estudios 2018 Material publicado con fines de estudio

Huancayo, 2023

De esta edición

© Universidad Continental, Oficina de Gestión Curricular Av. San Carlos 1795, Huancayo-Perú Teléfono: (51 64) 481-430 anexo 7361 Correo electrónico: recursosucvirtual@continental.edu.pe http://www.continental.edu.pe/

Corrección de textos Roy Vega Jácome

Diseño y diagramación Edson Quilca Romero

Cuidado de edición Fondo Editorial y Gestión Curricular

Todos los derechos reservados.

La Guía de Trabajo, recurso educativo editado por la Oficina de Gestión Curricular, puede ser impresa para fines de estudio.

## **Contenido**

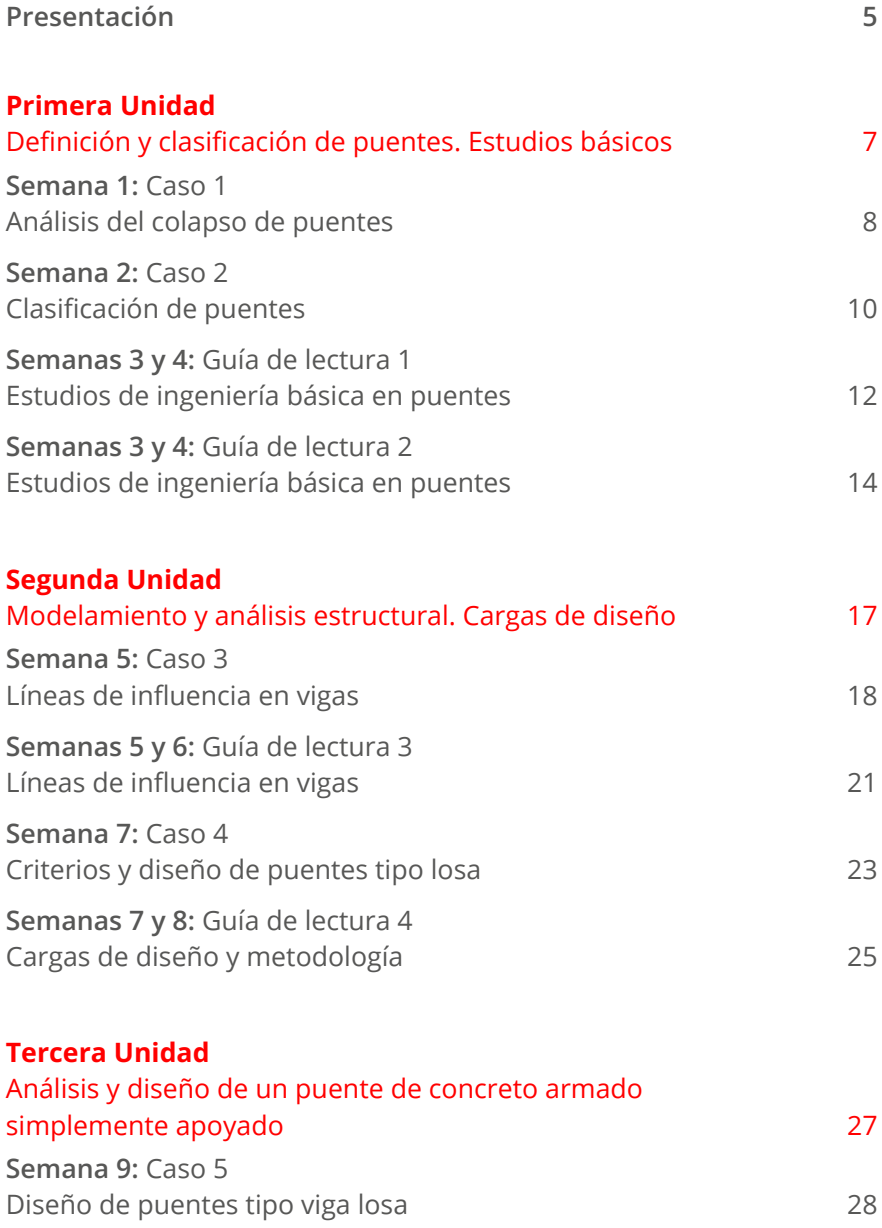

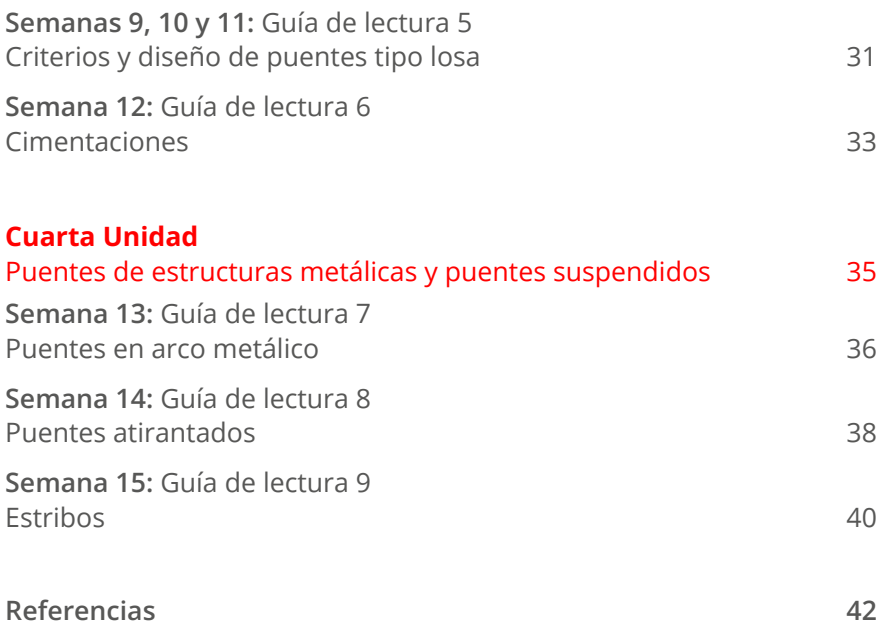

<span id="page-4-0"></span>La presente guía de la asignatura de Puentes ha sido diseñada con el claro propósito de poner en práctica los temas tratados de forma teórica en clase, con la finalidad de que los estudiantes utilicen las normas y la bibliografía para las diferentes unidades tratadas.

Los contenidos de la asignatura son los siguientes: Definición y clasificación de puentes. Estudios básicos (primera unidad), Modelamiento y análisis estructural. Cargas de diseño (segunda unidad), Análisis y diseño de un puente de concreto armado simplemente apoyado (tercera unidad) y Puentes de estructura metálica y puentes suspendidos (cuarta unidad).

El resultado de aprendizaje del curso es que, al finalizar la asignatura, el estudiante será capaz de aplicar las metodologías que permitirán el diseño de diferentes tipos de puentes de concreto armado, cumpliendo con la normatividad vigente. Asimismo, en la primera unidad, el estudiante será capaz de realizar la presentación de un proyecto real de puentes, donde sustente su clasificación, sus componentes y los estudios de ingeniería básica, según los conceptos desarrollados en clase. En la segunda unidad, podrá realizar el modelamiento y análisis estructural, así como obtener las cargas de diseño en puentes. En la tercera unidad, el estudiante estará apto para diseñar, detallando secciones de concreto armado de puentes tipo losa, viga-losa y la cimentación (infraestructura). Y, en la cuarta unidad, será capaz de aplicar las metodologías y elaborar un informe del diseño de un puente (visitado), en el que identifique los elementos estructurales e interprete el sistema de transmisión de cargas y el proceso constructivo de puentes de estructuras metálicas (armaduras y tipo arco) y suspendidos (atirantados y colgantes).

Finalmente, para alcanzar los resultados planteados en la asignatura, se recomienda revisar todo el material publicado en el aula virtual (lecturas, PPT, guías, etcétera). Luego, ingresar a las clases correspondientes (diez minutos antes de la hora) de manera virtual o presencial, si es el caso. Los estudiantes que participen de forma activa en las clases se harán

acreedores de puntos extras para las notas del consolidado. Se invita al alumno a preguntar constantemente en caso de que tenga dudas. Asimismo, se le sugiere que utilice la guía para completar la clase desarrollada de manera teórica. Finalmente, para el uso adecuado de este documento, se debe tener en cuenta la hoja calendario.

*La autora*

## <span id="page-6-0"></span>Primera **Unidad**

**Definición y clasificación de puentes. Estudios básicos**

## <span id="page-7-0"></span>Semana 1: Caso 1

## **Análisis del colapso de puentes**

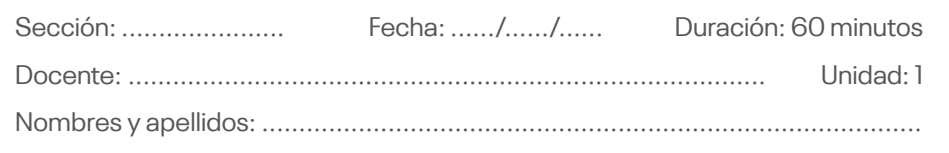

#### **Instrucciones**

Se han de señalar las indicaciones necesarias que el estudiante deberá tener en cuenta para el desarrollo del caso.

#### **I. Propósito**

Detallar la importancia de los estudios previos y los cálculos en los elementos estructurales, a fin de evitar el colapso de los puentes.

#### **II. Descripción de la actividad a realizar**

En la presente sección se observarán los *links* de los videos de puentes que colapsaron, con la finalidad de identificar las causas por las que ello ocurrió y las consecuencias que acarrean los desastres —entre ellas, las pérdidas humanas y materiales—. Cada estudiante responderá las preguntas citadas en el siguiente ítem.

- 
- **• Colapso del puente Chirajara | Riesgos geológicos**

*Link*:<https://acortar.link/I7onW0>

• Redacción RPP. (2017, 20 de marzo). *Al menos 159 puentes fueron destruidos por las lluvias y huaicos en el país*. RPP.<https://acortar.link/ndGcpp>

#### **III. Preguntas reflexivas**

#### **Puente Chirajara:**

1. ¿Cuál fue el mecanismo de colapso del puente Chirajara? 2. ¿Se encuentra suficientemente confinado el *caisson*? 3. ¿La forma y esbeltez del pilón del puente de Chirajara lo hace susceptible de fallar por pandeo? **Puentes del Perú:** 4. ¿Cuál fue la causa principal por la que fallaron los 159 puentes?

#### **IV. Conclusiones**

## <span id="page-9-0"></span>Semana 2: Caso 2

## **Clasificación de puentes**

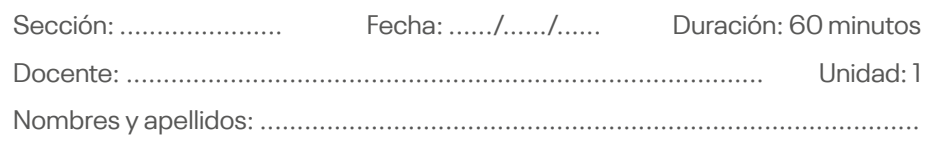

#### **Instrucciones**

Se han de señalar las indicaciones necesarias que el estudiante deberá tener en cuenta para el desarrollo del caso.

#### **I. Propósito**

Identificar las partes de un puente y los criterios de clasificación de los puentes de acuerdo con la normativa vigente.

#### **II. Descripción de la actividad a realizar**

En la presente sesión se observarán dos *links*: uno sobre un video de la clasificación de los puentes y el otro acerca del *Manual de puentes*, con la finalidad de identificar las causas por las que ello ocurrió y las consecuencias que acarrean los desastres —entre ellas, las pérdidas humanas y materiales—.

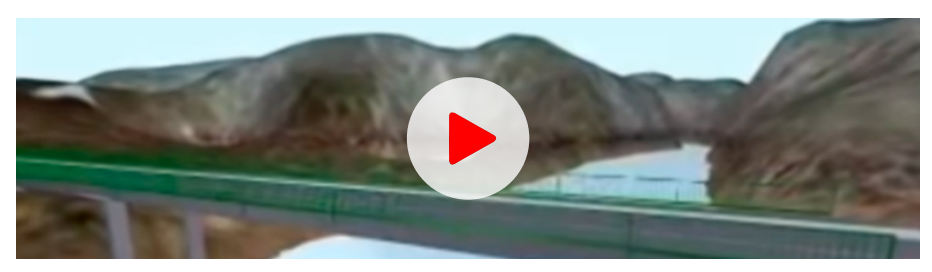

**• Tipos de puentes**

#### *Link*:<https://acortar.link/Rdishi>

• Revisar las páginas 58 a 63 del manual en el siguiente *link*, donde se indican los diferentes criterios de clasificación de los puentes: Ministerio de Transportes y Comunicaciones. (2018). *Manual de puentes*. [https://acortar.](https://acortar.link/X7Ghon) [link/X7Ghon](https://acortar.link/X7Ghon)

#### **III. Preguntas reflexivas**

- 1. ¿Cuál es la diferencia entre un puente atirantado y un puente colgante?
- 2. ¿Por qué al puente Baluarte se le considera el puente atirantado más alto del mundo? Explique.
- 3. De acuerdo con el *Manual de puentes*, indique mediante un cuadro la clasificación según el sistema estructural principal; asimismo, coloque las longitudes permitidas y un ejemplo de puente que se encuentre en nuestro país.

#### **IV. Conclusiones**

## <span id="page-11-0"></span>Semanas 3 y 4: Guía de lectura 1

## **Estudios de ingeniería básica en puentes**

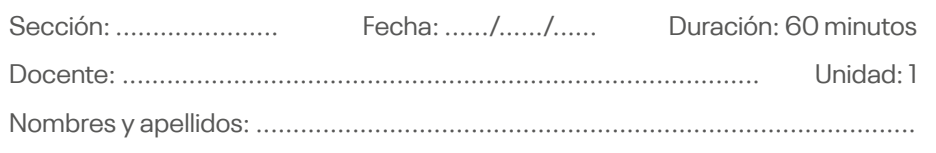

#### **Instrucciones**

Se han de señalar las indicaciones necesarias que el estudiante deberá tener en cuenta para el desarrollo de la lectura.

#### **I. Tema**

Estudios topográficos, de hidrología e hidráulica, geológicos y geotécnicos.

#### **II. Propósito**

Entender la importancia de los estudios de ingeniería básica en el diseño de un puente.

#### **III. Instrucciones**

Revise y lea las páginas 43 a 52 del manual en el siguiente *link*, donde se detallan los estudios topográficos, de hidrología e hidráulica, geológicos y geotécnicos, considerados de ingeniería básica en el *Manual de puentes*, emitido por el Ministerio de Transportes y Comunicaciones (MTC): [https://acortar.](https://acortar.link/X7Ghon) [link/X7Ghon](https://acortar.link/X7Ghon)

#### **IV. Glosario**

- Estudios topográficos
- Estudios de hidrología e hidráulica
- Estudios geológicos y geotécnicos

#### **V. Presentación deltexto**

Lea las páginas indicadas en el *link* detallado en las instrucciones.

#### **VI.Conteste las siguientes preguntas:**

- 1. ¿Cuáles son los lineamientos mínimos que debe contener el estudio topográfico de un puente? Explique brevemente cada uno de ellos.
- 2. ¿Cómo se realiza el cálculo de socavación en el diseño del puente?
- 3. ¿Cuál es la diferencia entre un estudio hidrológico e hidráulico en el diseño de un puente?
- 4. ¿Cuál es la diferencia entre un estudio geológico y geotécnico en el diseño de un puente?

## <span id="page-13-0"></span>Semanas 3 y 4: Guía de lectura 2

## **Estudios de ingeniería básica en puentes**

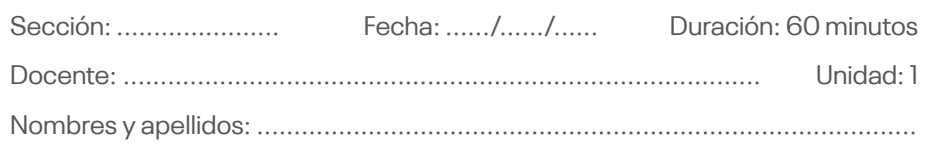

#### **Instrucciones**

Se han de señalar las indicaciones necesarias que el estudiante deberá tener en cuenta para el desarrollo de la lectura.

#### **I. Tema**

Estudios sísmicos, de impacto ambiental, de tráfico, complementarios y de trazo y diseño vial de los accesos.

#### **II. Propósito**

Entender la importancia de los estudios de ingeniería básica en el diseño de un puente.

#### **III. Instrucciones**

Revise y lea las páginas 52 a 57 del manual en el siguiente *link*, donde se detallan los estudios sísmicos, de impacto ambiental, de tráfico, los complementarios y de trazo y diseño vial de los accesos, considerados de ingeniería básica en el *Manual de puentes*, emitido por el MTC: <https://acortar.link/X7Ghon>

#### **IV. Glosario**

- Estudios sísmicos
- Estudios de impacto ambiental
- Estudios de tráfico
- Estudios complementarios
- Estudios de trazo y diseño vial de los accesos

#### **V. Presentación deltexto**

Lea las páginas indicadas en el *link* detallado en las instrucciones.

#### **VI.Conteste las siguientes preguntas:**

- 1. ¿Cuáles son los lineamientos mínimos que debe contener el estudio sísmico de un puente? Explique brevemente cada uno de ellos.
- 2. ¿Por qué es importante realizar el estudio de impacto ambiental en el diseño del puente?
- 3. ¿Cuál es la metodología que se sigue para calcular el estudio de tráfico?
- 4. ¿Por qué es importante efectuar el estudio de trazo y diseño vial de los accesos en el diseño del puente?

# <span id="page-16-0"></span>Segunda **Unidad**

**Modelamiento y análisis estructural. Cargas de diseño**

## <span id="page-17-0"></span>Semana 5: Caso 3

## **Líneas de influencia en vigas**

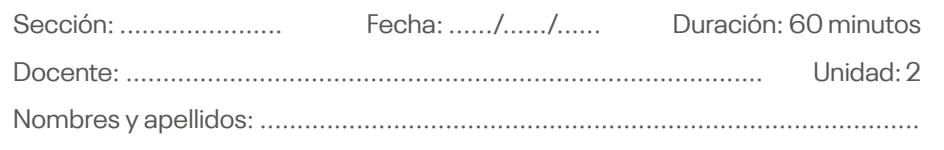

#### **Instrucciones**

Se han de señalar las indicaciones necesarias que el estudiante deberá tener en cuenta para el desarrollo del caso.

#### **I. Propósito**

Calcular las fuerzas internas mediante las líneas de influencia de una viga.

#### **II. Descripción de la actividad a realizar**

En la presente sesión se resolverán algunos casos de puentes de un solo tramo que están sometidos a cargas móviles. En cada uno de los casos, se pide calcular los momentos y cortantes máximos absolutos.

**Caso 1:** se tiene un puente con una longitud de 12 m. Se presenta una carga móvil de 3 ejes, como se muestra en la Figura 1:

#### **Figura 1**

Puente con una longitud de 12 m

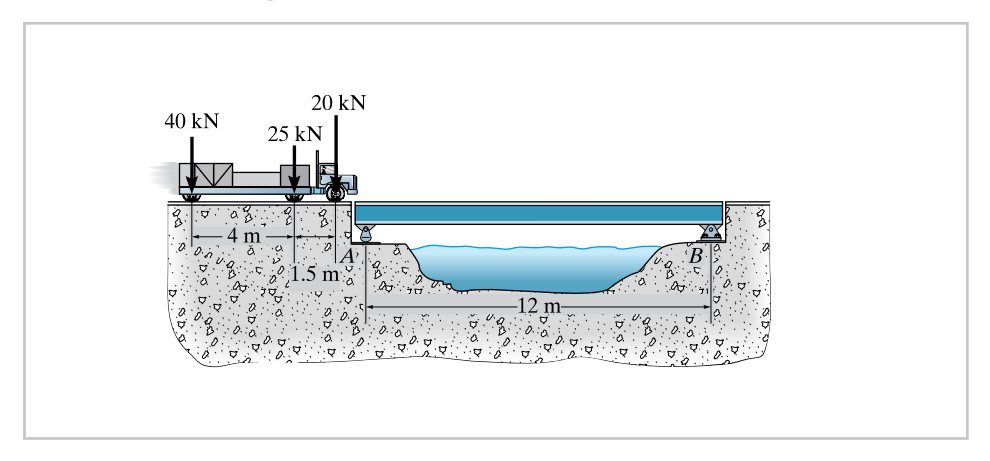

**Caso 2:** se tiene un puente con una longitud de 30 pies (ft). Se presenta una carga móvil de 2 ejes, como se muestra en la Figura 2:

#### **Figura 2**

Puente con una longitud de 30 pies (ft)

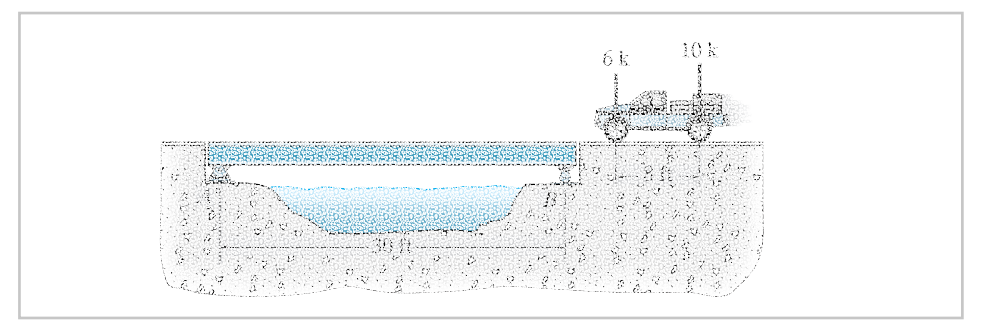

**Caso 3:** se tiene un puente con una longitud de 30 pies (ft). Se presenta una carga móvil de 4 ejes, como se muestra en la Figura 3:

#### **Figura 3**

Puente con una longitud de 30 pies (ft)

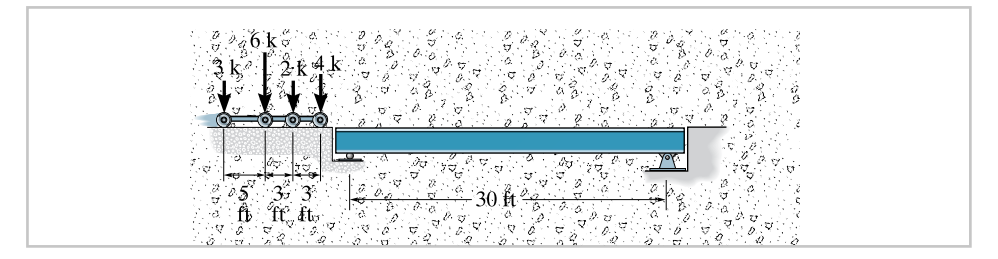

**Caso 4:** se tiene un puente con una longitud de 25 pies (ft). Se presenta una carga móvil de 4 ejes, como se muestra en la Figura 4:

#### **Figura 4**

Puente con una longitud de 25 pies (ft)

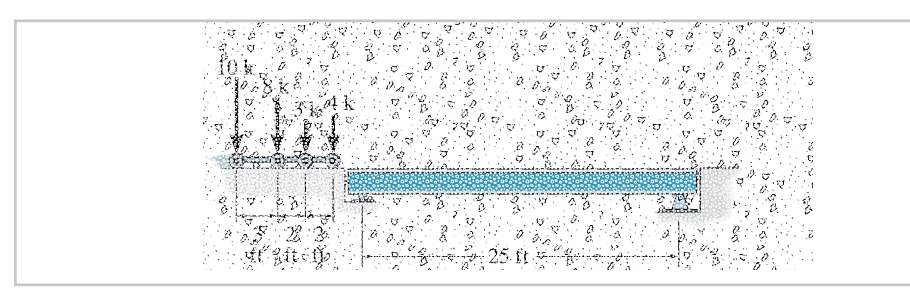

#### **III. Preguntas reflexivas**

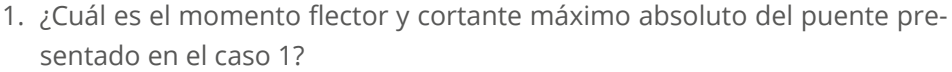

- 2. ¿Cuál es el momento flector y cortante máximo absoluto del puente presentado en el caso 2?
- 3. ¿Cuál es el momento flector y cortante máximo absoluto del puente presentado en el caso 3?

4. ¿Cuál es el momento flector y cortante máximo absoluto del puente presentado en el caso 4?

#### **IV. Conclusiones**

## <span id="page-20-0"></span>Semanas 5 y 6: Guía de lectura 3

### **Líneas de influencia en vigas**

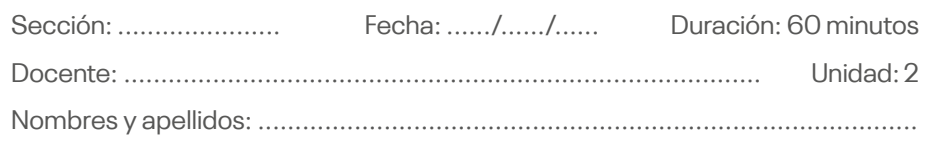

#### **Instrucciones**

Se han de señalar las indicaciones necesarias que el estudiante deberá tener en cuenta para el desarrollo de la lectura.

#### **I. Tema**

Líneas de influencia en vigas.

#### **II. Propósito**

Identificar los modelos estructurales y el cálculo de las fuerzas internas mediante las líneas de influencia de una viga.

#### **III. Instrucciones**

Rodríguez, A. (2020). *Puentes con AASHTO-LRFD 2020* (9.ª ed.): en el presente libro, revise y lea el capítulo 9 (páginas 362 a 366), correspondiente a las líneas de influencia en vigas isostáticas.

De manera complementaria, también puede revisar la información del libro *Análisis estructural*, de Hibbeler, en especial el capítulo 6: "Líneas de influencia para estructuras estáticamente determinadas". *Link*:<https://acortar.link/TIgIYx>

#### **IV. Glosario**

- Líneas de influencia
- Vigas isostáticas
- Modelos estructurales

#### **V. Presentación deltexto**

Lea las páginas indicadas en las instrucciones.

#### **VI.Conteste las siguientes preguntas:**

1. ¿Qué es una viga isostática y una viga hiperestática? Explique mediante gráficos.

- 2. ¿Qué entiende usted por modelo estructural?
- 3. ¿Por qué es importante calcular los momentos flectores y cortantes en puentes?
- 4. ¿Qué son líneas de influencia y por qué son necesarias para el diseño de puentes?

## <span id="page-22-0"></span>Semana 7: Caso 4

## **Criterios y diseño de puentes tipo losa**

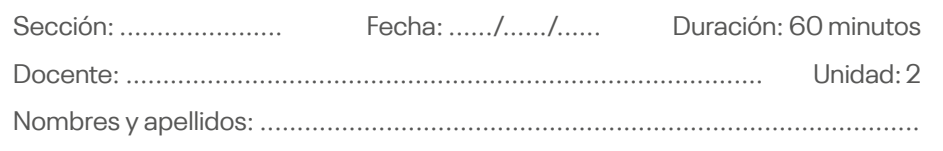

#### **Instrucciones**

Se han de señalar las indicaciones necesarias que el estudiante deberá tener en cuenta para el desarrollo del caso.

#### **I. Propósito**

Establecer el criterio de predimensionamiento y diseñar los elementos estructurales en un puente tipo losa.

#### **II. Descripción de la actividad a realizar**

En la presente sesión se desarrollará el diseño de un puente tipo losa. Tome como referencia las páginas 116 a 129 del libro *Puentes con AASHTO-LRFD 2020* (9.ª ed.), de Arturo Rodríguez.

**Caso 1:** diseñe un puente tipo losa con una longitud de 8 m. Considere el concreto de f 'c = 350 kg/cm**<sup>2</sup>** y fy = 4200 kg/cm**<sup>2</sup>**. Para la carga viva se usa el HL93. Las características geométricas se muestran en la Figura 5: 

#### **Figura 5**  $\sum_{i=1}^{n}$

Sección transversal de un puente

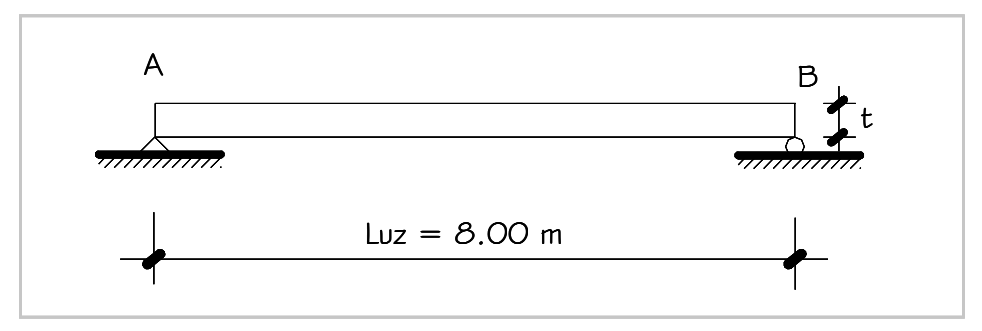

*continúa figura...*

```
...viene figura
```
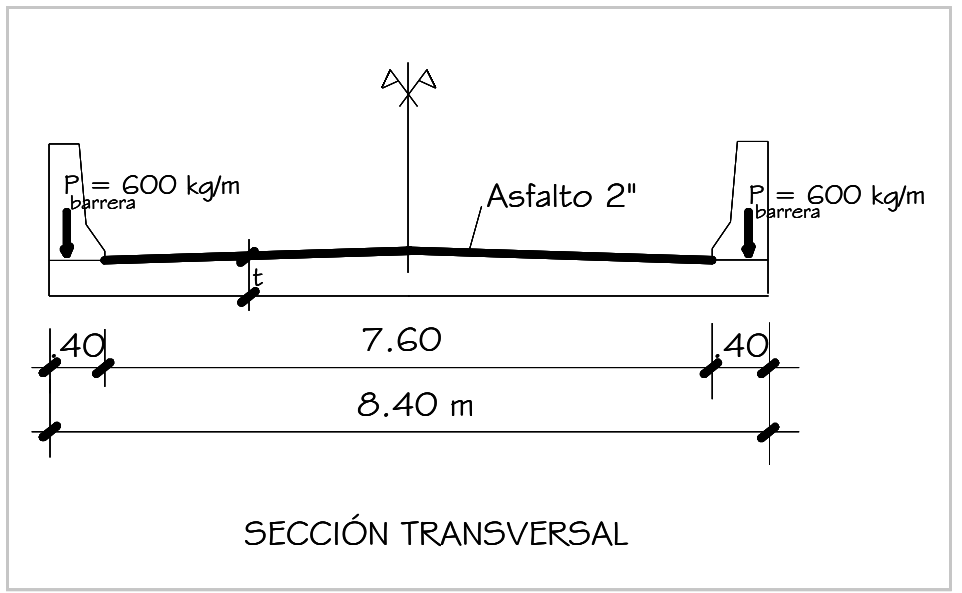

#### **III. Actividades de resolución**

- 1. Calcule el acero principal de la losa.
- 2. Calcule el acero de distribución.
- 3. Calcule el acero de temperatura.
- 4. Dibuje cómo se realizará el armado de la losa del puente.

### **IV. Conclusiones IV. Conclusiones**

 <sup>=</sup> <sup>+</sup> <sup>=</sup>

## <span id="page-24-0"></span>Semanas 7 y 8: Guía de lectura 4

## **Cargas de diseño y metodología**

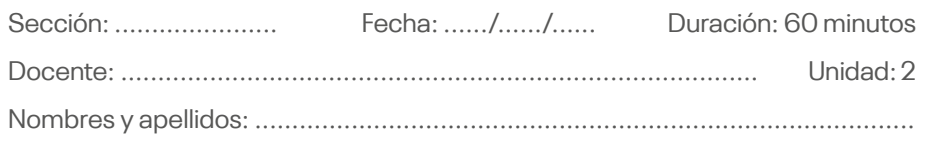

#### **Instrucciones**

Se han de señalar las indicaciones necesarias que el estudiante deberá tener en cuenta para el desarrollo de la lectura.

#### **I. Tema**

Cargas de diseño y metodología.

#### **II. Propósito**

Identificar las cargas que actúan en un puente y establecer la metodología del diseño LRFD.

#### **III. Instrucciones**

Revise y lea las páginas 83 a 136 del manual en el siguiente *link*, donde se detallan las cargas y combinaciones: Ministerio de Transportes y Comunicaciones. (2018). *Manual de puentes*. <https://acortar.link/X7Ghon>

Rodríguez, A. (2020). *Puentes con AASHTO-LRFD 2020* (9.ª ed.): en el presente libro, revise y lea el capítulo 2 (páginas 17 a 33), correspondiente a las cargas que están presentes en el diseño de puentes y las combinaciones de carga de acuerdo con la normativa vigente. <https://acortar.link/SuANZl>

#### **IV. Glosario**

- Cargas de diseño
- Metodología de diseño LRFD
- Camión de diseño
- Sobrecarga vehicular

#### **V. Presentación deltexto**

Lea las páginas indicadas en las instrucciones.

#### **VI.Conteste las siguientes preguntas**

1. ¿Cómo se debe considerar la sobrecarga vehicular de acuerdo con la normativa?

- 2. ¿Cuál es la filosofía de diseño que se establece para los puentes de acuerdo con la norma?
- 3. ¿Cuáles son las principales cargas hidráulicas que se deben considerar en un puente? Detalle cada una de ellas.
- 4. ¿Cómo se desarrolla el procedimiento para el cálculo de la carga de viento?

## <span id="page-26-0"></span>Tercera **Unidad**

**Análisis y diseño de un puente de concreto armado simplemente apoyado**

## <span id="page-27-0"></span>Semana 9: Caso 5

## **Diseño de puentes tipo viga losa**

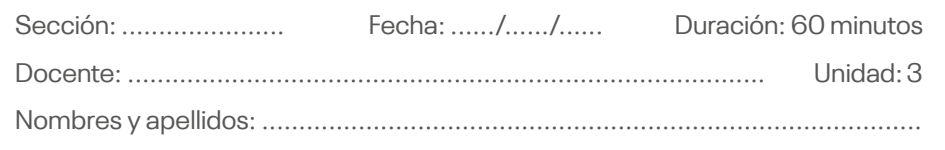

#### **Instrucciones**

Se han de señalar las indicaciones necesarias que el estudiante deberá tener en cuenta para el desarrollo del caso.

#### **I. Propósito**

Diseñar los elementos estructurales en un puente tipo viga losa.

#### **II. Descripción de la actividad a realizar**

En la presente sesión se desarrollará el diseño de un puente tipo viga losa. Tome como referencia las páginas 129 a 193 del libro *Puentes con AASHTO-LR-FD 2020* (9.ª ed.), de Arturo Rodríguez.

**Caso 1:** diseñe un puente tipo viga losa con una longitud de 12 m. Considere el concreto de f'c = 350 kg/cm**<sup>2</sup>** y fy = 4200 kg/cm**<sup>2</sup>**. Para la carga viva se usa el HL93. Las características geométricas se muestran en la Figura 6:

#### **Figura 6**

Luz libre del puente viga a diseñar

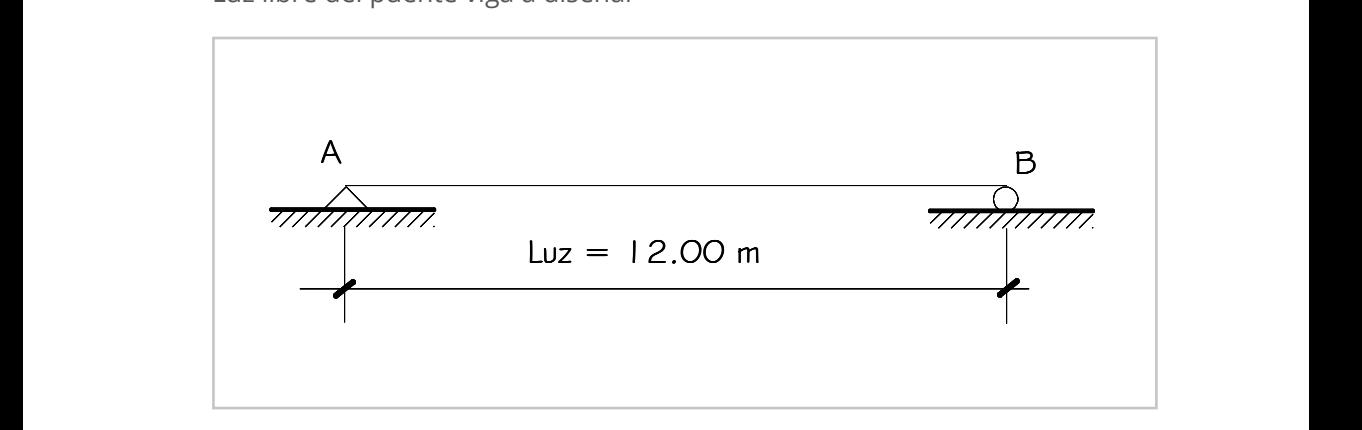

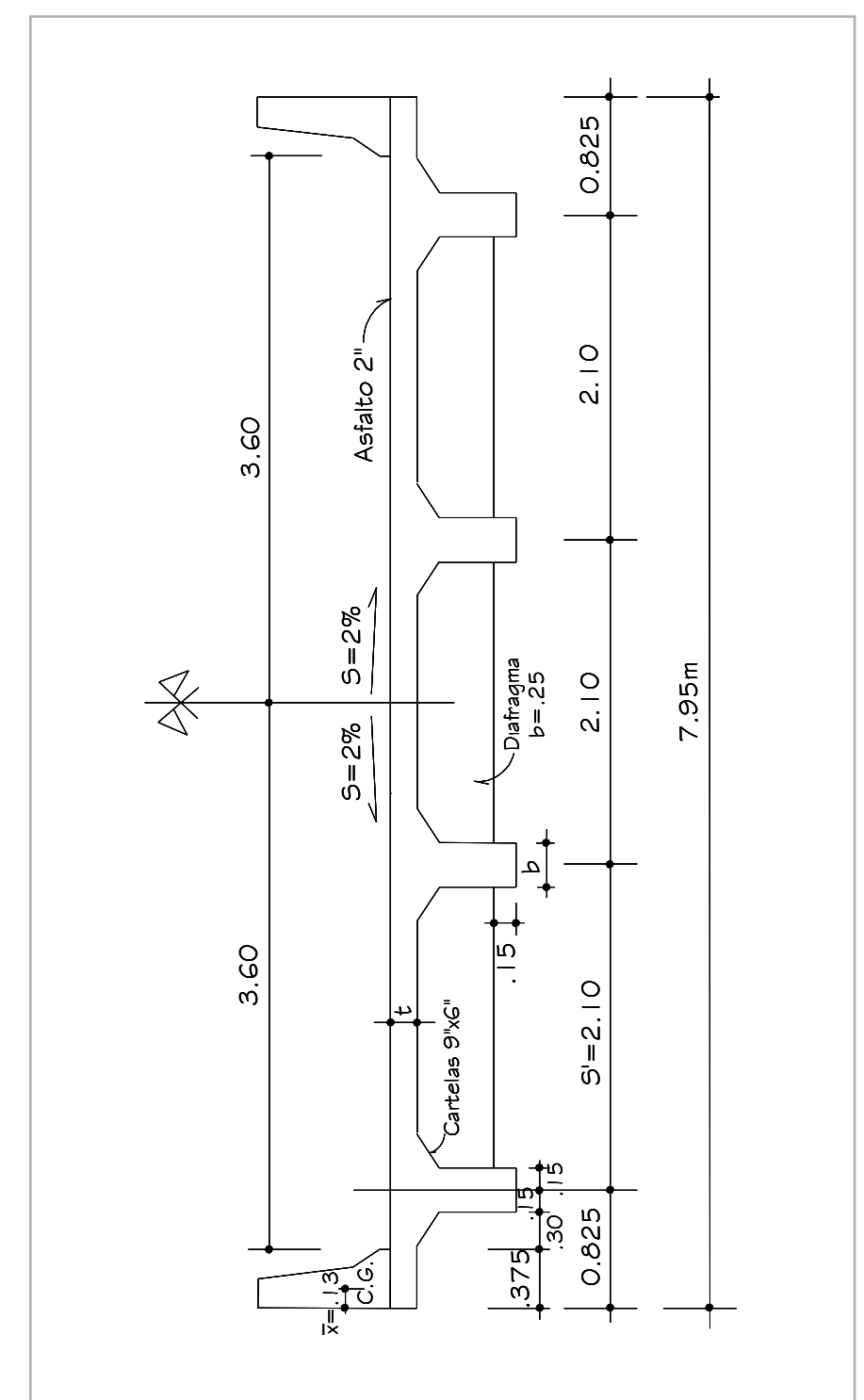

Figura 7 Sección propuesta del puente tipo viga Sección propuesta del puente tipo viga Sección propuesta del puente tipo viga **Figura 7**

#### **III. Actividades de resolución**

- 1. Calcule el acero de la losa.
- 2. Calcule el acero de la viga principal interior.
- 3. Calcule el acero de la viga principal exterior.
- 4. Calcule el acero de la viga diafragma.

#### **IV. Conclusiones**

## <span id="page-30-0"></span>Semanas 9, 10 y 11: Guía de lectura 5

## **Criterios y diseño de puentes tipo losa**

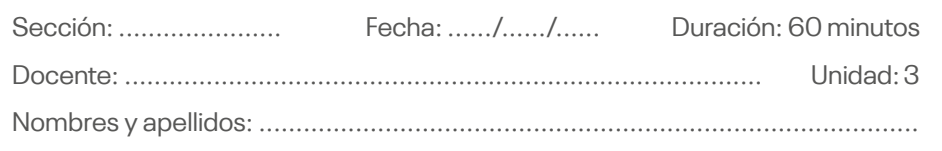

#### **Instrucciones**

Se han de señalar las indicaciones necesarias que el estudiante deberá tener en cuenta para el desarrollo de la lectura.

#### **I. Tema**

Criterios y diseño de puentes tipo losa.

#### **II. Propósito**

Establecer el criterio de predimensionamiento y diseño de los elementos estructurales en un puente tipo losa.

#### **III. Instrucciones**

Revise y lea las páginas 328 a 330 del manual en el siguiente *link*, donde se detalla el diseño de la superestructura para el puente tipo losa: Ministerio de Transportes y Comunicaciones. (2018). *Manual de puentes*. [https://acortar.](https://acortar.link/X7Ghon) [link/X7Ghon](https://acortar.link/X7Ghon)

Rodríguez, A. (2020). *Puentes con AASHTO-LRFD 2020* (9.ª ed.): en el presente libro, revise y lea el capítulo 3 (páginas 73 a 104), correspondiente al diseño de superestructura de un puente tipo losa y un puente tipo viga losa, de acuerdo con la normativa vigente. <https://acortar.link/SuANZl>

#### **IV. Glosario**

- Criterios de predimensionamiento
- Diseño
- Puente tipo losa
- Puente tipo viga losa

#### **V. Presentación deltexto**

Lea las páginas indicadas en las instrucciones.

#### **VI.Conteste las siguientes preguntas:**

- 1. ¿Cómo se debe calcular el espesor de un puente tipo losa?
- 2. ¿Qué son los anchos de faja equivalente para puentes tipo losa y cómo se calculan?
- 3. ¿Qué entiende usted por armadura de distribución? Explique apoyándose en imágenes.

4. ¿Por qué es necesario colocar la armadura de contracción y temperatura? Explique apoyándose en imágenes.

## <span id="page-32-0"></span>Semana 12: Guía de lectura 6

## **Cimentaciones**

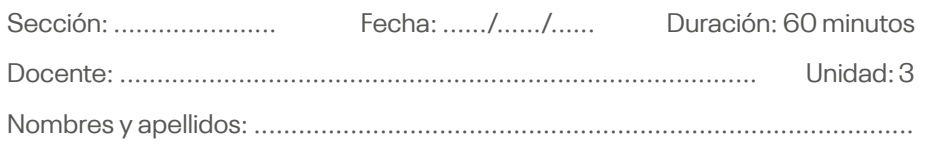

#### **Instrucciones**

Se han de señalar las indicaciones necesarias que el estudiante deberá tener en cuenta para el desarrollo de la lectura.

#### **I. Tema**

Cimentaciones.

#### **II. Propósito**

Establecer los criterios de diseño de cimentaciones en puentes.

#### **III. Instrucciones**

Revise y lea las páginas 233 a 323 del manual en el siguiente *link*, donde se detalla el tipo de cimentaciones para los puentes: Ministerio de Transportes y Comunicaciones. (2018). *Manual de puentes*.<https://acortar.link/X7Ghon>

#### **IV. Glosario**

- Cimentaciones
- Ensayos de suelos
- Cimentación superficial
- Cimentación profunda

#### **V. Presentación deltexto**

Lea las páginas indicadas en las instrucciones.

#### **VI.Conteste las siguientes preguntas:**

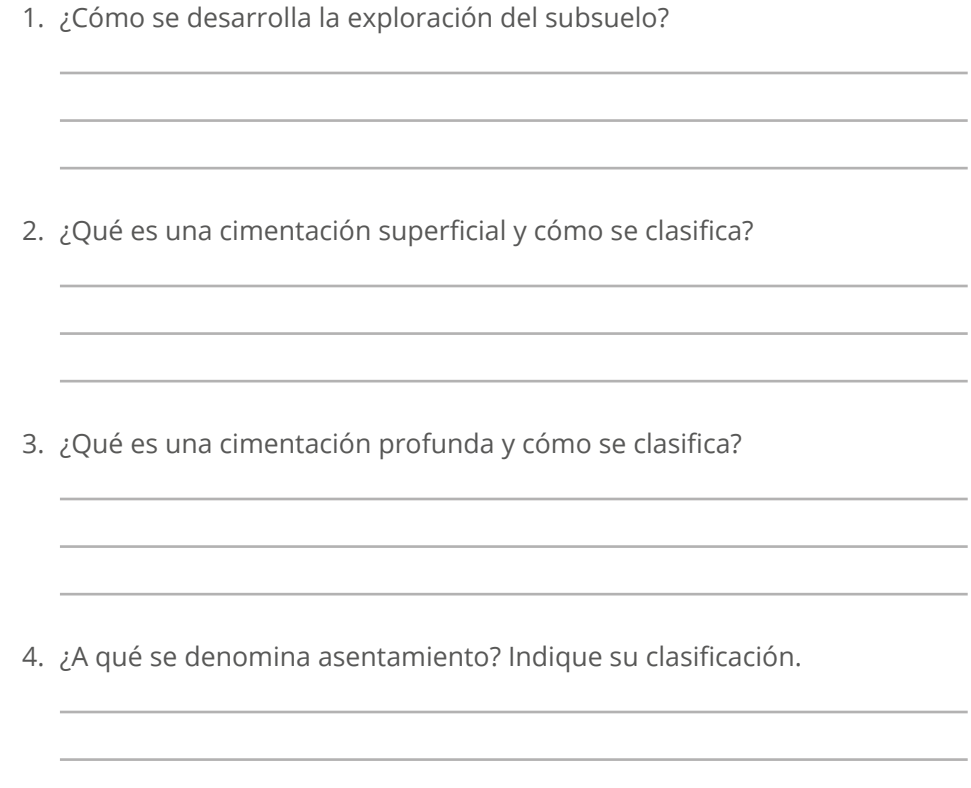

# <span id="page-34-0"></span>Cuarta **Unidad**

**Puentes de estructuras metálicas y puentes suspendidos**

## <span id="page-35-0"></span>Semana 13: Guía de lectura 7

### **Puentes en arco metálico**

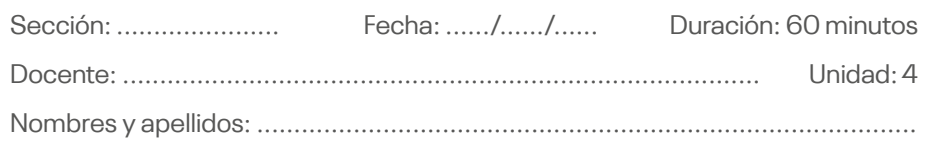

#### **Instrucciones**

Se han de señalar las indicaciones necesarias que el estudiante deberá tener en cuenta para el desarrollo de la lectura.

#### **I. Tema**

Puentes en arco metálico.

#### **II. Propósito**

Establecer los criterios para el diseño de los puentes de estructura metálica.

#### **III. Instrucciones**

Revise y lea el artículo "Estructura y forma de los puentes arco metálicos", redactado por el doctor ingeniero Leonardo Fernández Troyano, donde se observa la evolución de los puentes de arco en todo el mundo. Se comparte el *link* del artículo:<https://acortar.link/QLSZbL>

#### **IV. Glosario**

- Puente en arco
- Estructura metálica
- Arcos múltiples
- Cimbras

#### **V. Presentación deltexto**

Lea las páginas indicadas en las instrucciones.

#### **VI.Conteste las siguientes preguntas:**

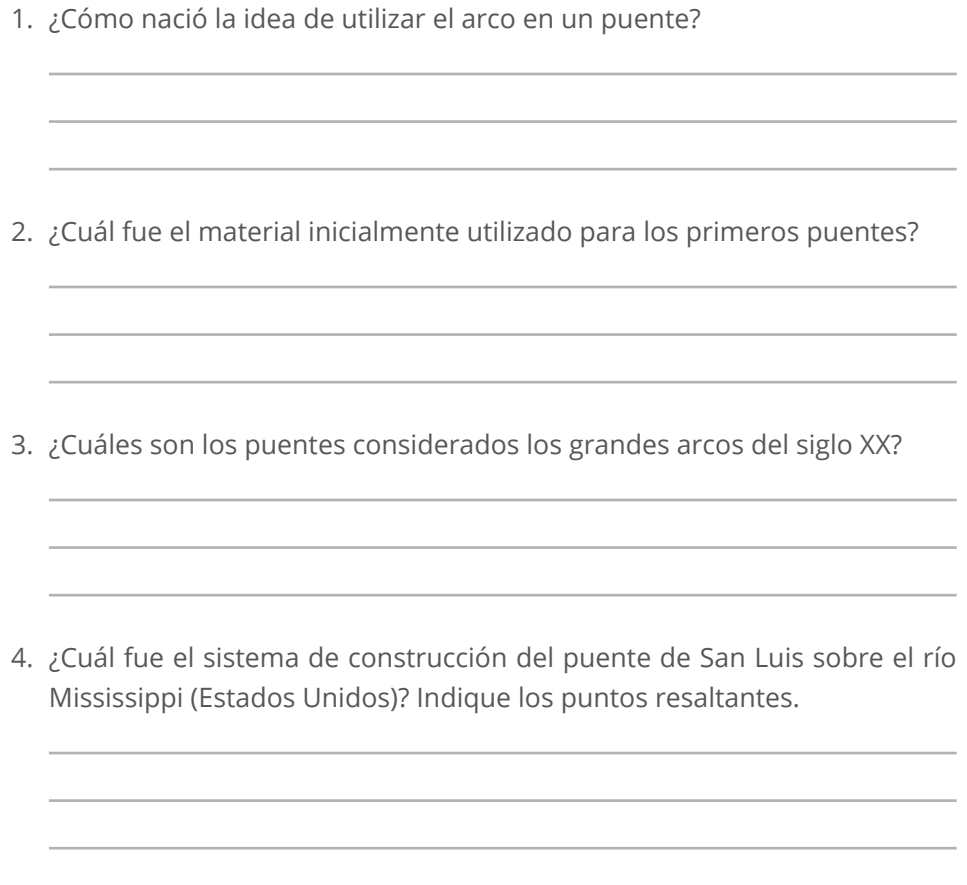

## <span id="page-37-0"></span>Semana 14: Guía de lectura 8

## **Puentes atirantados**

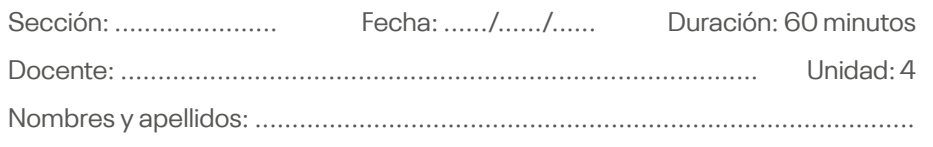

#### **Instrucciones**

Se han de señalar las indicaciones necesarias que el estudiante deberá tener en cuenta para el desarrollo de la lectura.

#### **I. Tema**

Puentes atirantados.

#### **II. Propósito**

Establecer los criterios para el diseño de los puentes suspendidos.

#### **III. Instrucciones**

Revise y lea el artículo científico "Evolución de los puentes atirantados", redactado por el doctor ingeniero Fernando Sima y por el ingeniero Knut Stockhusen, donde se observa la evolución de los puentes atirantados en los últimos cuarenta años en todo el mundo. Se comparte el *link* del artículo: <https://acortar.link/DujF3t>

#### **IV. Glosario**

- Puente atirantado
- Pretensado extradorsal
- Atirantamiento bajo tablero
- Atirantamiento combinado

#### **V. Presentación deltexto**

Lea las páginas indicadas en las instrucciones.

#### **VI.Conteste las siguientes preguntas:**

- 1. ¿Cuál fue el primer puente atirantado? Indique sus principales características.
- 2. ¿Qué son los puentes extradosados?
- 3. ¿Cómo es el comportamiento estructural de los puentes con tablero rígido?
- 4. ¿Cómo es el comportamiento estructural de los puentes con atirantamiento bajo tablero?

## <span id="page-39-0"></span>Semana 15: Guía de lectura 9

## **Estribos**

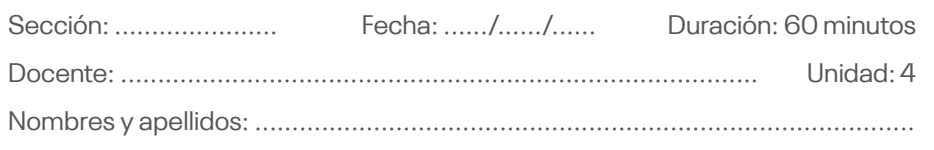

#### **Instrucciones**

Se han de señalar las indicaciones necesarias que el estudiante deberá tener en cuenta para el desarrollo de la lectura.

#### **I. Tema**

Estribos.

#### **II. Propósito**

Establecer los criterios para el diseño de los estribos por gravedad y de concreto armado.

#### **III. Instrucciones**

Rodríguez, A. (2020). *Puentes con AASHTO-LRFD 2020* (9.ª ed.): en el presente libro, revise y lea el capítulo 5 (páginas 240 a 257), correspondiente al diseño de estribos por gravedad y de concreto armado, de acuerdo con la normativa vigente.<https://acortar.link/SuANZl>

#### **IV. Glosario**

- Estribos de gravedad
- Estribos de concreto armado
- Estabilidad
- Empuje del suelo

#### **V. Presentación deltexto**

Lea las páginas indicadas en las instrucciones.

#### **VI.Conteste las siguientes preguntas:**

- 1. ¿Qué es un estribo y cómo se clasifica?
- 2. ¿Qué cargas de diseño se deben considerar para el diseño del estribo? Detalle de forma gráfica.

3. ¿Cuáles son las consideraciones que se deben tomar para garantizar la estabilidad del estribo?

4. ¿Cómo se consideran las acciones sísmicas en el diseño de estribos?

## <span id="page-41-0"></span>**Referencias**

- Fernández, L. (2015). Estructura y forma de los puentes arco metálicos. *Revista de Obras Públicas: Órgano Profesional de los Ingenieros de Caminos, Canales y Puertos*, (3561), 33-48. <https://acortar.link/QLSZbL>
- Hibbeler, R. C. (2012). *Análisis estructura*l (8.ª ed.). Pearson Prentice Hall.
- Ministerio de Transportes y Comunicaciones. (2018). *Manual de puentes*. <https://acortar.link/X7Ghon>
- rblackhb. (2012, 4 de noviembre). *Tipos de puentes* [Video]. YouTube.<https://acortar.link/Rdishi>
- Redacción RPP. (2017, 20 de marzo). *Al menos 159 puentes fueron destruidos por las lluvias y huaicos en el país*. RPP. [https://](https://acortar.link/ndGcpp) [acortar.link/ndGcpp](https://acortar.link/ndGcpp)
- Rodríguez, A. (2020). *Puentes con AASHTO-LRFD 2020* (9.ª ed.). <https://acortar.link/SuANZl>
- Sima, F., y Stockhusen, K. (2014). Evolución de los puentes atirantados. *Conference: First International Bridge Conference - Chile 2014 - Future Challenges: Design, Construction and Maintenance - At: Santiago de Chile*. <https://acortar.link/DujF3t>
- Suárez, J. [geotecnia.ONLINE]. (2018, 15 de enero). *Colapso del puente Chirajara | Riesgos geológicos* [Video]. YouTube. <https://acortar.link/I7onW0>

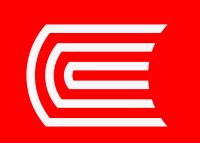